# Sistemas y Aplicaciones **Informáticas**

Tema 14. Utilización de Ficheros según su Organización.

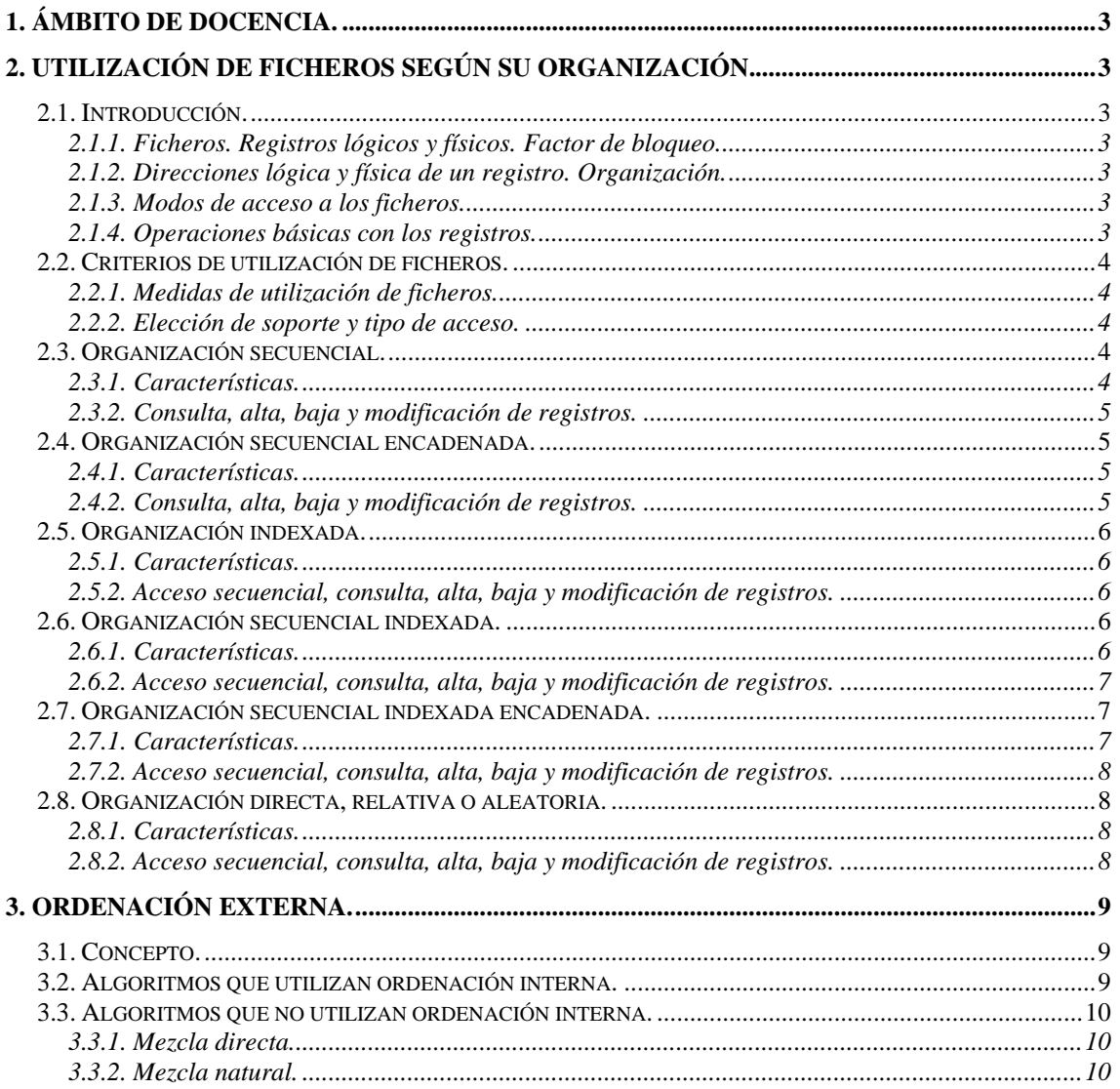

# <span id="page-2-0"></span>**1. Ámbito de docencia.**

- − Sistemas informáticos monousuario y multiusuario (ASI 1).
- − Sistemas informáticos multiusuario y en red (DAI 1).
- Sistemas operativos en entornos monousuario y multiusuario (ESI 1).

# **2. Utilización de ficheros según su organización.**

# *2.1. Introducción.*

### **2.1.1. Ficheros. Registros lógicos y físicos. Factor de bloqueo.**

- Un fichero es un conjunto de datos organizado que reside en un soporte de almacenamiento secundario. Resuelve dos limitaciones importantes de las estructuras de datos internas:
	- Los datos desaparecen cuando termina el programa.
	- ∗ La cantidad de datos está limitada por la capacidad de la memoria.
- Un registro lógico o registro es una estructura que agrupa una serie de datos de distinto tipo y tamaño relacionados entre sí y que representa en su conjunto una unidad de información. Cada uno de los elementos del registro se denomina campo.
- − Un registro físico o bloque es la unidad de transferencia de información entre la memoria y el dispositivo de almacenamiento. Su tamaño depende de las características físicas del dispositivo.
- − Los registros lógicos y físicos se relacionan mediante el factor de bloqueo, que es el número de registros lógicos que están contenidos en un registro físico. Cuanto mayor sea éste, menor será el número de accesos al dispositivo para procesar un fichero.

#### **2.1.2. Direcciones lógica y física de un registro. Organización.**

- − La dirección lógica de un registro es la posición relativa que ocupa en el fichero desde el punto de vista del programa de usuario, mientras que la dirección física es la dirección hardware efectiva donde se encuentra dicho registro en el soporte de almacenamiento.
- − El sistema operativo ha de realizar la transformación de la dirección lógica usada en los programas en la dirección física con la que se direcciona en el soporte, y viceversa.
- − La organización de un fichero define la relación entre las direcciones lógicas y las direcciones físicas de los registros, y la manera en la que éstos se almacenan físicamente en el fichero.
- **2.1.3. Modos de acceso a los ficheros.** 
	- − **Acceso secuencial**. Para acceder a un registro es necesario recorrer uno por uno todos los registros del fichero partiendo del primero. Es el único modo de acceso en los ficheros de asignación contigua y enlazada, y es una posibilidad en los ficheros de asignación indexada.
	- − **Acceso directo**. Es posible acceder a sus registros en cualquier orden, tanto en escritura como en lectura. Sólo lo permiten los ficheros de asignación indexada.

# **2.1.4. Operaciones básicas con los registros.**

- − **Recuperación de información**. Acceso a uno o varios registros para la *consulta* del contenido de todos sus campos o solo parte de ellos.
- − **Mantenimiento de los datos**. Permite tener actualizado el fichero. Las operaciones que pueden realizarse son *alta* (adición de registros), *baja* (eliminación de registros) y *modificación* (alteración de uno o varios campos de uno o varios registros).

# <span id="page-3-0"></span>*2.2. Criterios de utilización de ficheros.*

#### **2.2.1. Medidas de utilización de ficheros.**

- − **Volumen**. Es la cantidad de espacio (V) necesario para almacenar los datos del fichero en el soporte, medido en bytes. Se puede calcular conociendo el número total de registros que va a tener el fichero (NRT) y la longitud media de cada registro (LR).
- − **Crecimiento**. Es la relación entre el número de registros que se aumenta en cada tratamiento (NRA) y el número total de registros del fichero (NRT). Se suele expresar en porcentaje.
- − **Actividad**. Es el número de registros consultados o modificados (NRC), expresado en tanto por ciento, con respecto al número total de registros del fichero (NRT). Si este porcentaje se determina por cada tratamiento del fichero, se denomina tasa de actividad. Si el porcentaje se calcula para un período de tiempo determinado, se llama frecuencia de actividad.
- − **Volatilidad**. Es el número de registros dados de alta o de baja (NRAB) respecto al número total de registros del fichero (NRT), expresado en tanto por ciento. Si el porcentaje se calcula por cada tratamiento del fichero, se denomina tasa de renovación, y si se calcula para un período de tiempo determinado, se llama frecuencia de renovación. Si la tasa de renovación es alta se dice que el fichero es volátil y en caso contrario se dice que el fichero es estable o estático.

#### **2.2.2. Elección de soporte y tipo de acceso.**

- Los soportes más utilizados para almacenar los ficheros son las cintas magnéticas y los discos (magnéticos, ópticos, o magneto-ópticos). La cinta es un soporte secuencial, mientras que en el disco el acceso a los datos puede hacerse de forma directa. Normalmente la información que va a ser manejada con frecuencia se almacenará en discos, mientras que las cintas se suelen reservar casi exclusivamente para las copias de seguridad.
- − La tasa de actividad suele emplearse como guía para determinar si el fichero debe explotarse de una forma secuencial o directa, en un soporte direccionable. Para comparar los tiempos empleados para acceder a los registros de un modo secuencial o directo, debemos conocer la longitud media del registro (LR) en bytes y además dos datos del soporte:
	- ∗ El *tiempo medio de acceso* (TMA). Tiempo medio que se tarda en acceder a un registro.
	- ∗ La *velocidad de transferencia* (VLS). Número de bytes que se pasan a la CPU por segundo.
- − Interesa utilizar el modo de acceso que emplee menos tiempo para leer los registros del fichero. Teniendo esto en cuenta, si se cumple: NRC x TMA < V / VLS, es preferible un acceso directo.
- NRC x TMA < NRT x LR / VLS => NRC / NRT < LR / (VLS x TMA). Es decir, si se cumple que la **tasa de actividad (en tanto por uno) < LR / (VLS x TMA)** nos interesa una organización que nos permita el acceso directo, en caso contrario una organización secuencial.

# *2.3. Organización secuencial.*

#### **2.3.1. Características.**

- − Un fichero con organización secuencial es aquel en el que los registros se van grabando uno a continuación de otro según su orden de llegada, sin dejar huecos en medio. Existe por tanto una correspondencia total entre el orden lógico y el orden físico de los registros.
- − El sistema operativo utiliza un puntero, que al abrir el fichero se coloca señalando al primer registro, y se va desplazando en la misma dirección cada vez que se lee o se graba un registro.
- <span id="page-4-0"></span>− Constan de un registro de cabecera que contiene información acerca del fichero y un registro de final de fichero, que se graba por primera vez en el momento de la creación del fichero, y se va desplazando cuando se añaden nuevos registros al final del mismo.
- − Los registros deben mantenerse ordenados para optimizar su localización. La organización secuencial es aconsejable para ficheros estables con un índice de utilización muy elevado.

# **2.3.2. Consulta, alta, baja y modificación de registros.**

- − **Consulta**. Se trata de comparar el campo clave del registro que queremos encontrar con los campos claves de los registros del fichero. Para ello es necesario abrir el fichero y leer registro a registro hasta que los campos clave coincidan. Si se llega al final del fichero y el registro deseado no ha sido encontrado significa que no existe.
- − **Alta**. En un fichero secuencial la única posibilidad de insertar registros es haciéndolo al final. Si tenemos el fichero ordenado por el contenido de un campo y queremos dar de alta un registro entre dos que ya existen, es necesario copiar todo el fichero grabando en el nuevo fichero todos los registros e insertando el registro que se quiere dar de alta en la posición que le corresponda. Otra posibilidad es ir dando de alta los registros al final del fichero y a continuación realizar una operación de reordenación de todo el fichero.
- − **Baja**. Si el fichero está grabado en un soporte secuencial, para poder hacer borrado de registros es necesario hacer una copia de todos los registros del fichero excepto aquellos que se deseen eliminar. Si el soporte es direccionable el borrado se puede hacer de forma lógica, es decir, mediante la grabación de una marca en el registro.
- − **Modificación**. Si el fichero está grabado en un soporte secuencial, para hacer una modificación es necesario hacer una copia del fichero en un fichero nuevo, grabando los registros que se quieren modificar con su contenido nuevo. Si el soporte es direccionable, las modificaciones se pueden hacer sobre los mismos registros, leyendo previamente el registro que se va a reescribir.

# *2.4. Organización secuencial encadenada.*

#### **2.4.1. Características.**

- − Es una variante de la organización secuencial para dispositivos direccionables, en la que junto a cada registro se almacena un puntero a la dirección del registro siguiente según su orden lógico.
- − Los registros se almacenan secuencialmente según su orden de llegada, pero se utilizan los punteros para mantener la secuencia lógica.

# **2.4.2. Consulta, alta, baja y modificación de registros.**

- − **Consulta**. El proceso es similar a la de los ficheros secuenciales, excepto que el orden lógico lo indica el puntero de cada uno de los registros:
	- ∗ Para ello se abrirá el fichero para colocar el puntero de lectura en el registro de cabecera del fichero, el cual contiene el puntero a la dirección del primer registro.
	- Si la clave de éste no coincide con la clave del registro que se quiere encontrar, se colocará el puntero de lectura en la dirección indicada por el puntero del registro leído, repitiendo el proceso hasta que los campos clave coincidan.
	- ∗ Si se llega al final del fichero y no se ha encontrado el registro, significa que no existe.
- <span id="page-5-0"></span>− **Alta**. A diferencia de los ficheros secuenciales puros, puede mantenerse el orden lógico del fichero mediante los punteros de los registros. El proceso de alta se realizaría en dos pasos:
	- ∗ Inserción del nuevo registro al final del fichero.
	- ∗ Modificación de los punteros de manera similar al de una lista enlazada.
- − **Baja**. Puede realizarse de forma lógica, marcando el registro a eliminar para que sea ignorado, aunque sigue ocupando espacio en el soporte. También puede realizarse de forma física, lo cual implicaría la utilización de un fichero auxiliar y la reorganización de los punteros, perdiéndose de este modo la utilidad de la organización secuencial encadenada.
- − **Modificación**. Por tratarse de soportes direccionables, las modificaciones se pueden hacer sobre los mismos registros, leyendo previamente el registro que se va a reescribir.

# *2.5. Organización indexada.*

#### **2.5.1. Características.**

- − Es un tipo de organización para dispositivos direccionables, por la que cada registro se identifica unívocamente mediante una clave formada por un campo o una combinación de campos.
- − Los registros se colocan secuencialmente según su orden de llegada sobre el soporte. El sistema operativo se encarga de mantener una tabla de índices en la que se almacenan de forma ordenada las claves de los registros y sus direcciones en el disco.

#### **2.5.2. Acceso secuencial, consulta, alta, baja y modificación de registros.**

- − **Acceso secuencial**. Puede accederse de forma secuencial a estos ficheros de dos maneras:
	- ∗ Por orden de secuencia física, como en los ficheros secuenciales.
	- ∗ Por orden de secuencia lógica, accediendo a los registros a través de la tabla de índices.
- − **Consulta**. Para consultar un determinado registro, es necesario primero obtener su dirección. Para ello se parte del valor de la clave efectuando una búsqueda en la tabla de índices del fichero. Si la clave no existe en la tabla, significa que el registro no existe, en caso contrario se accede a la dirección del registro directamente.
- − **Alta**. Para poder dar de alta un registro, se accede a la tabla de índices para comprobar si existe otro registro con la misma clave. Si esto es así, no es posible insertar el registro puesto que no pueden existir dos registros con la misma clave. En caso contrario se insertará el registro al final del fichero, y el sistema operativo añadirá en la tabla de índices una nueva entrada con la clave del registro y su dirección.
- − **Baja**. La baja se realiza de manera inversa al alta, es decir, se accede a la tabla de índices para verificar que exista el registro a eliminar. En este caso se procede a una eliminación lógica por supresión de la entrada correspondiente en la tabla de índices por parte del sistema operativo.
- − **Modificación**. Como en la baja, la modificación de un registro requiere verificar que existe en el fichero. En este caso la modificación puede realizarse directamente sobre el registro, aunque no está permitido modificar la clave. Si esto fuese necesario, debería producirse una baja del registro con la clave antigua y un alta con la clave nueva.

# *2.6. Organización secuencial indexada.*

# **2.6.1. Características.**

Un fichero con este tipo de organización está formado por tres zonas:

- <span id="page-6-0"></span>∗ *Área primaria*. Contiene el conjunto de bloques de registros. Dentro de cada bloque los registros se ordenan secuencialmente por el valor de la clave.
- ∗ *Área de índices*. Es un fichero secuencial creado por el sistema, en el que cada entrada contiene la dirección de comienzo de un bloque y la clave del último registro del mismo.
- ∗ *Área de desbordamiento*. Utilizado para añadir nuevos registros que no pueden ser colocados en el área primaria cuando se produce una actualización del fichero.
- − El área primaria y el área de índices están ordenados por la clave, lo que facilita el acceso secuencial y los tiempos de acceso son buenos siempre que el fichero no esté desbordado.
- − Esta organización es muy utilizada, tanto para procesos en los que intervienen pocos registros como para aquellos en los que se maneja el fichero completo.

#### **2.6.2. Acceso secuencial, consulta, alta, baja y modificación de registros.**

- − **Acceso secuencial**. Se pueden realizar accesos secuenciales de la misma manera que en los ficheros secuenciales puros. Esto es muy interesante cuando la tasa de actividad es alta. Sin embargo, los registros que se encuentran en el área de desbordamiento se almacenan desordenados, por lo cual sería necesario una reorganización previa del fichero para realizar una lectura secuencial en caso de que el área de desbordamiento no estuviese vacía.
- − **Consulta**. El procedimiento a seguir para realizar una consulta por clave es el siguiente:
	- ∗ Leer secuencialmente las claves del área de índices hasta encontrar una mayor o igual a la del registro buscado, y obtener la dirección de comienzo del bloque donde se encuentra.
	- ∗ Leer secuencialmente el área primaria a partir de la dirección obtenida en el área de índices hasta encontrar el registro buscado o uno con valor de clave mayor que el buscado. En este último caso el registro no se encuentra en el área primaria.
	- ∗ En el supuesto de que el registro buscado no se hallase en el área primaria, una vez recorrido todo el bloque se accedería al área de desbordamiento, para determinar su posible localización en dicha zona.
- − **Alta**. Este tipo de organización sólo permite la inserción de nuevos registros de forma desordenada al final del área de desbordamiento. Este comportamiento provoca la degradación del fichero hasta hacer necesaria una reorganización periódica. Antes de proceder al alta, primero deberá realizarse una consulta directa para comprobar que no existe en el área primaria y tampoco en el área de desbordamiento.
- − **Baja**. Puede realizarse de forma lógica, aunque sigue ocupando espacio en el soporte que obliga a reorganizaciones periódicas. Antes de proceder a la baja, primero deberá realizarse una consulta directa para comprobar que existe en el área primaria o en el área de desbordamiento.
- − **Modificación**. Se pueden modificar los registros en el mismo fichero, sin necesidad de crear un fichero nuevo de copia en el proceso de actualización.

# *2.7. Organización secuencial indexada encadenada.*

# **2.7.1. Características.**

− Es una variante de la organización secuencial indexada, en la que el último registro de cada bloque en el área primaria contiene un puntero que indica la dirección del siguiente registro situado en el área de desbordamiento.

<span id="page-7-0"></span>− A su vez el último registro del área de desbordamiento debe contener también un puntero con la dirección necesaria para volver al bloque siguiente correspondiente al área primaria.

#### **2.7.2. Acceso secuencial, consulta, alta, baja y modificación de registros.**

- − **Acceso secuencial**. Con este tipo de organización es posible el acceso secuencial de una manera más sencilla, puesto que los registros situados en el área de desbordamiento están enlazados mediante punteros con el área primaria, de tal forma que es posible mantener la secuencia lógica de los registros sin necesidad de reorganizar el fichero.
- − **Consulta**. Se realiza de manera similar a los ficheros secuenciales indexados, con la salvedad de que basta con seguir el encadenamiento de los punteros para localizar el registro deseado, sin tener en cuenta si pertenece al área primaria o al área de desbordamiento.
- − **Alta**. Como en los ficheros secuenciales encadenados, puede mantenerse el orden lógico del fichero mediante los punteros de los registros. Antes de proceder al alta, primero deberá realizarse una consulta directa para comprobar que no existe en el área primaria y tampoco en el área de desbordamiento. El proceso de alta se realizaría en dos pasos:
	- ∗ Inserción del nuevo registro realizarse al final del área de desbordamiento.
	- Modificación de los punteros para enlazar el registro nuevo en su lugar correspondiente con relación al área primaria.
- − **Baja**. Puede realizarse de forma lógica, aunque sigue ocupando espacio en el soporte que obliga a reorganizaciones periódicas. Antes de proceder a la baja, primero deberá realizarse una consulta directa para comprobar que existe en el área primaria o en el área de desbordamiento.
- − **Modificación**. Se pueden modificar los registros en el mismo fichero, sin necesidad de crear un fichero nuevo de copia en el proceso de actualización.

# *2.8. Organización directa, relativa o aleatoria.*

# **2.8.1. Características.**

- − Es un tipo de organización para dispositivos direccionables, mediante la cual cada registro se almacena en una dirección que depende del valor de su clave. De esta manera, es posible acceder directamente a un registro sin necesidad de pasar por los demás.
- − La relación entre clave y dirección de un registro la define el programador y sólo él es responsable de manejarla correctamente. El acceso a un registro se hace indicándole al sistema su dirección relativa dentro del fichero, el sistema operativo no nos avisa de posibles errores que se produzcan el cálculo de la dirección.

# **2.8.2. Acceso secuencial, consulta, alta, baja y modificación de registros.**

- − **Acceso secuencial**. Supone recorrer todos los registros del fichero, a pesar de que algunas posiciones puedan estar vacías. La manera de realizarlo es similar a los ficheros secuenciales, excepto en que es posible realizar lecturas en orden ascendente y descendente.
- − **Consulta**. A partir de la clave del registro a consultar, se obtiene su dirección. Ésta puede ser el resultado de aplicarle una determinada función matemática o simplemente la misma clave indica su posición dentro del fichero. Al realizar la lectura puede ocurrir lo siguiente:
	- Que la dirección esté vacía, y por tanto el registro no existe.
	- ∗ Que contenga un registro con la misma clave. En tal caso se ha localizado el registro.
- <span id="page-8-0"></span>∗ Que contenga un registro con clave diferente. Es necesario utilizar la misma técnica de tratamiento de sinónimos que se aplicó en la inserción del registro que queremos encontrar para determinar su posición. Si esta nueva posición está vacía, el registro no existe.
- − **Alta**. Va precedido de una consulta previa para verificar que no existe en el fichero. Si la dirección obtenida de su clave está vacía, puede insertarse sin problemas. Si contiene un registro con la misma clave significa que ya existe y no se puede insertar de nuevo. Si contiene un registro con la misma clave significa que se ha producido una colisión, y que debe utilizarse una técnica de tratamiento de sinónimos para determinar una nueva dirección para el registro e insertarlo en dicha posición. Puede realizarse de dos maneras:
	- ∗ Buscando secuencialmente en el fichero hasta encontrar una posición libre donde escribir el registro o aplicando a la dirección obtenida una segunda función de transformación.
	- Reservando una zona de desbordamiento o de sinónimos en donde se escribirán los registros que no se pueden escribir en la dirección que le corresponde según la transformación.
- − **Baja**. Para poder borrar un registro es necesario determinar si existe en el fichero. Los casos que pueden producirse son los mismos que los de los apartados anteriores. La baja del registro puede realizarse de dos maneras:
	- ∗ *Baja física*. El registro queda eliminado del fichero, dejando un hueco libre que podrá ser ocupado por un nuevo registro. En este caso será necesario verificar que tampoco se encuentra en la zona de sinónimos.
	- ∗ *Baja lógica*. Se marca el registro en alguna posición para que sea ignorado. El fichero se deteriora progresivamente, por lo cual es necesario realizar una reorganización periódica.
- − **Modificación**. Como en la baja, la modificación de un registro requiere verificar que existe en el fichero. En este caso la modificación puede realizarse directamente sobre el registro, sin necesidad de copiar el fichero.

# **3. Ordenación externa.**

# *3.1. Concepto.*

- − Consiste en disponer lógicamente todos los registros de un fichero según los valores crecientes o decrecientes de uno o varios de sus campos. Es distinta de la ordenación interna, puesto que el conjunto de elementos a ordenar generalmente no cabe en la memoria.
- − Los algoritmos de ordenación externa se basan esencialmente en el método conocido como ordenación por fusión. Estos algoritmos pueden dividirse en dos grupos: los que utilizan métodos de ordenación interna y los que no.

# *3.2. Algoritmos que utilizan ordenación interna.*

- − Se basan en dividir un fichero en dos o más particiones, ordenarlas por separado y mezclarlas posteriormente en un nuevo archivo ordenado. Se distinguen tres fases:
	- ∗ *Particiones y ordenación interna*. Los registros se leen del fichero de entrada no ordenado y se divide en particiones de registros. Estos conjuntos de registros se ordenan utilizando algún método interno. Cada partición ordenada se guarda en un fichero de salida.
- <span id="page-9-0"></span>∗ *Mezcla*. Se combinan los ficheros de las particiones mediante mezclas sucesivas, hasta obtener un único fichero o partición que contiene el fichero original ordenado.
- ∗ *Salida*. Se copia el archivo ordenado en un dispositivo de almacenamiento masivo.
- Los distintos algoritmos que utilizan ordenación interna difieren en los siguientes puntos:
	- ∗ Algoritmo de ordenación interna aplicado.
	- ∗ Cantidad de espacio en memoria principal asignado a la ordenación interna.
	- ∗ Distribución de sublistas ordenadas en el almacenamiento secundario.
	- ∗ Número de sublistas ordenadas que se mezclan juntas en cada paso de mezcla.

# *3.3. Algoritmos que no utilizan ordenación interna.*

#### **3.3.1. Mezcla directa.**

- − Se toma el fichero desordenado y se divide en secuencias de registros de longitud 1. Cada secuencia se graba alternativamente en los ficheros temporales F1 y F2.
- Se mezclan los ficheros F1 y F2 en otro fichero temporal F dando lugar a secuencias de registros ordenados de longitud 2.
- − El fichero temporal F a su vez se divide en secuencias de registros de longitud 2, grabando cada secuencia alternativamente en F1 y F2.
- − Nuevamente se mezclan F1 y F2 en F formando secuencias de registros ordenados de longitud 4.
- − El proceso se repite hasta que la longitud de las secuencias ordenadas sea mayor o igual que la longitud del fichero a ordenar.

#### **3.3.2. Mezcla natural.**

- − Es una mejora de la mezcla directa. Se toma el fichero desordenado y se separa en dos ficheros temporales F1 y F2. Los registros se dirigen a uno u otro fichero separando las secuencias de registros que ya estén ordenados.
- − Se mezclan los ficheros F1 y F2 en otro fichero temporal F de tal manera que de cada dos secuencias tomadas de F1 y F2 se obtiene una secuencia ordenada en F.
- − Nuevamente se separa F en dos ficheros temporales F1 y F2, separando las secuencias de registros que ya estén ordenados.
- − El proceso se repite hasta que sólo se obtiene una única secuencia.